Bioinformatics Programming 2013

#### Perl – Regular Expression

Chia-Lang Hsu (許家郎) Department of Life Science, National Taiwan University

# Regular Expression (regex)

- A regular expression is a string of characters that define the pattern or patterns you are viewing.
	- For example: check if a valid email address
		- $\bullet$  ^[A-ZO-9.\_%+-]+\@[A-ZO-9.-]+\.[A-Z]{2,4}\$
- Applications:
	- Web application
	- Text mining
	- Bioinformatics: Motif match

## PROSITE patterns

- Rules:
	- Each position is separated by a hyphen
	- One character denotes residuum at a given position
	- [...] denoted a set of allowed amino acids
	- (n) denotes repeat of n times
	- (n,m) denoted repeat between n and m inclusive
	- $\bullet$  X any character
- For example:
	- ATP/GTP binding motive [SG]-X(4)-G-K-[DT]
		- SGMVQGKT, GAKASGKD, or GUCDEGKT ...

#### Regex references

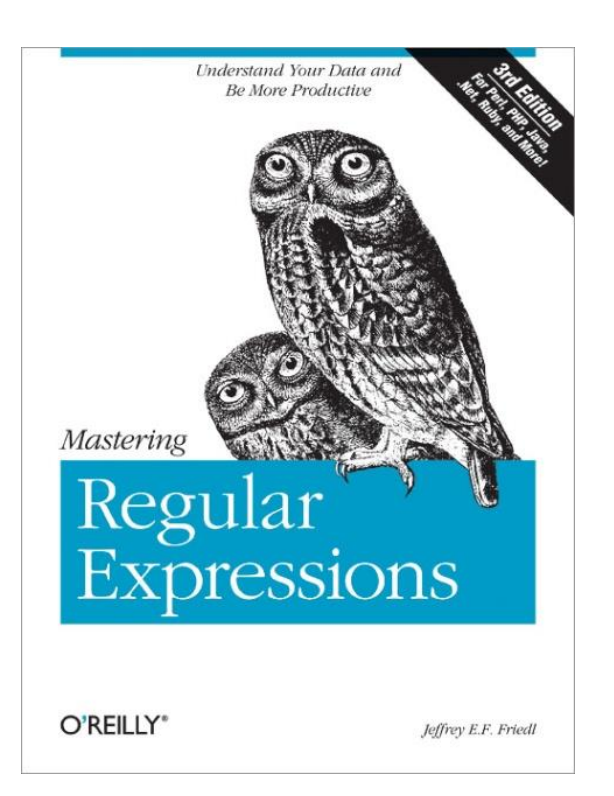

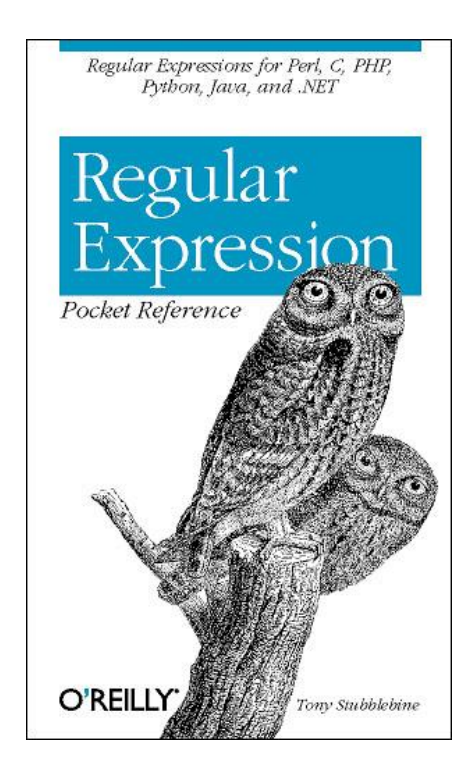

# Regex in Perl

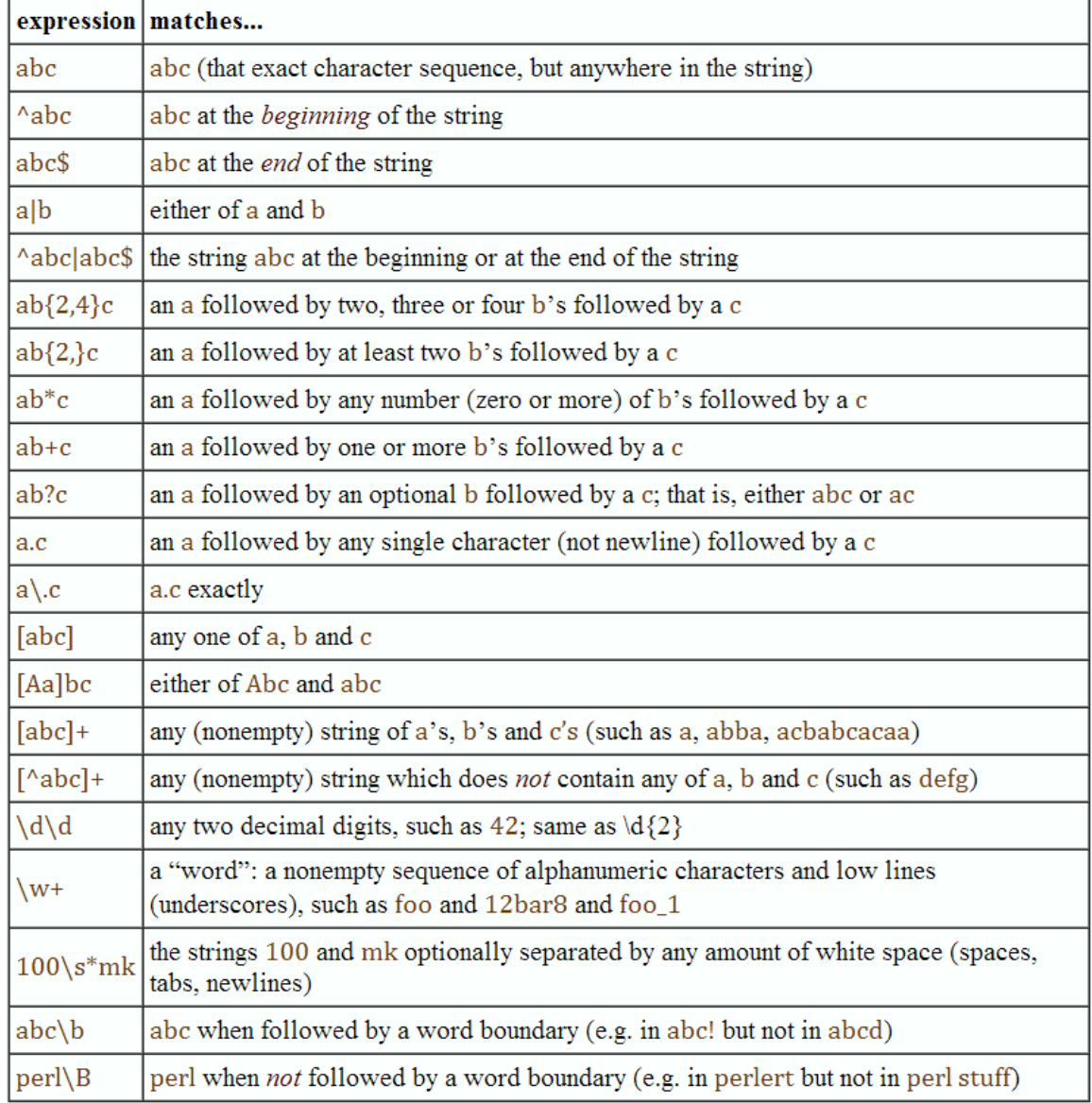

#### Metacharacters

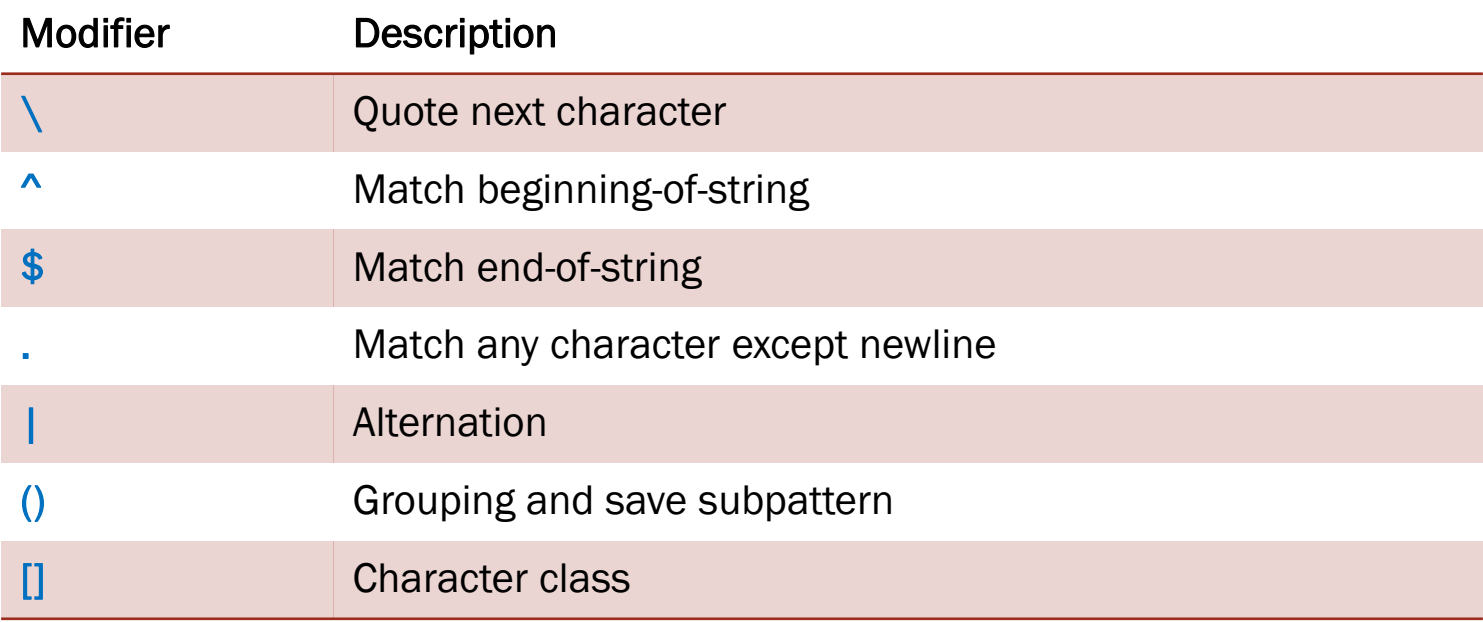

#### **Metacharacters**

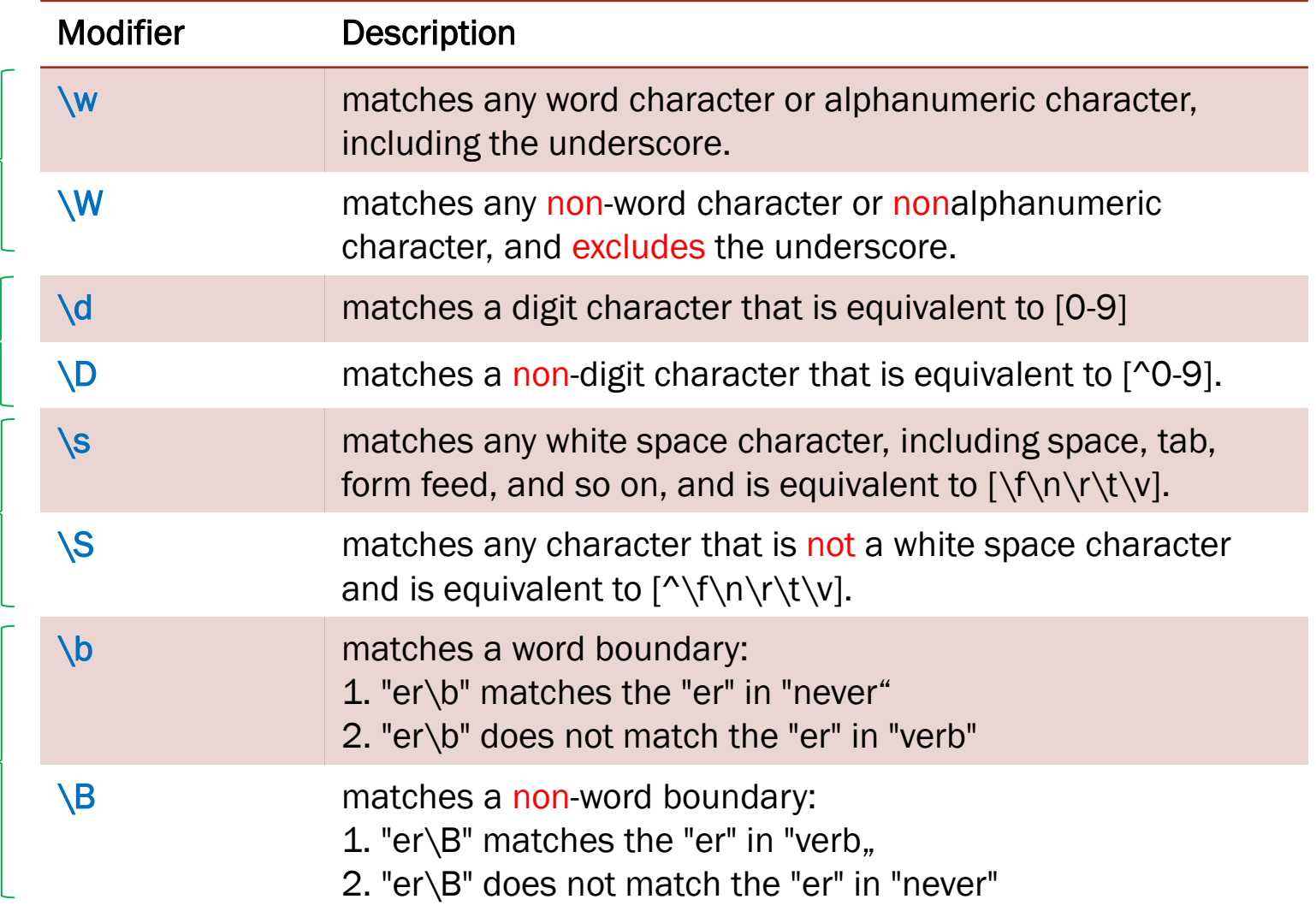

## Quantifier

 Quantifiers can be used to specify how many of the previous thing you want to match on.

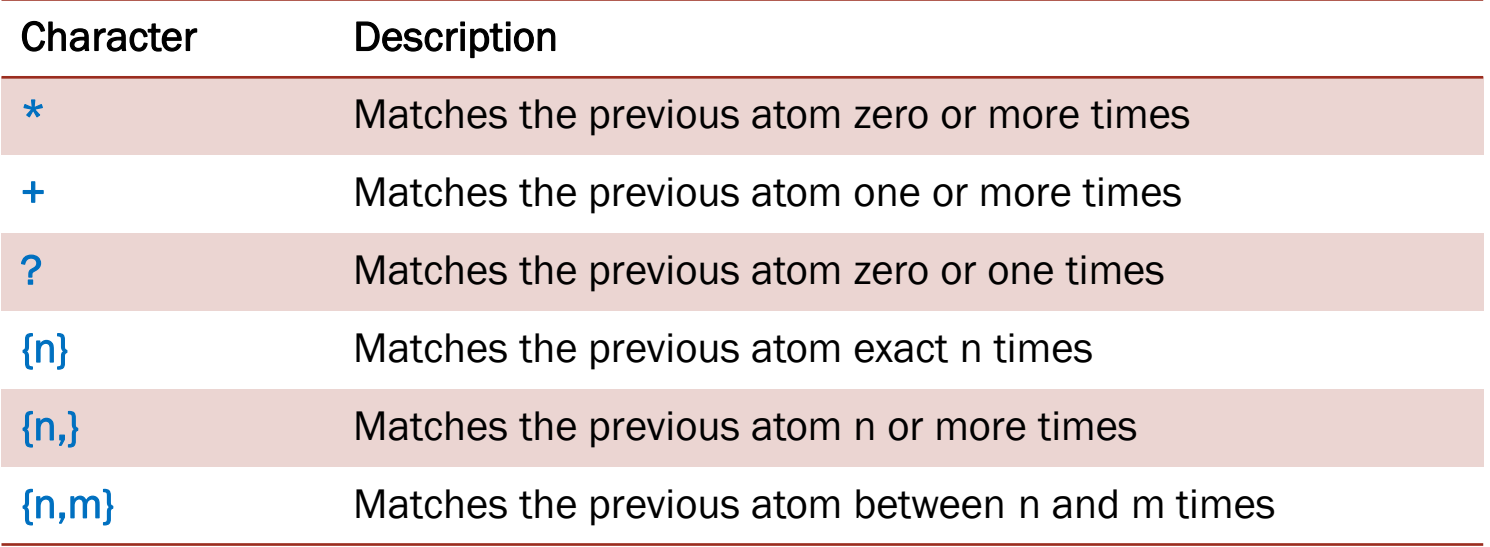

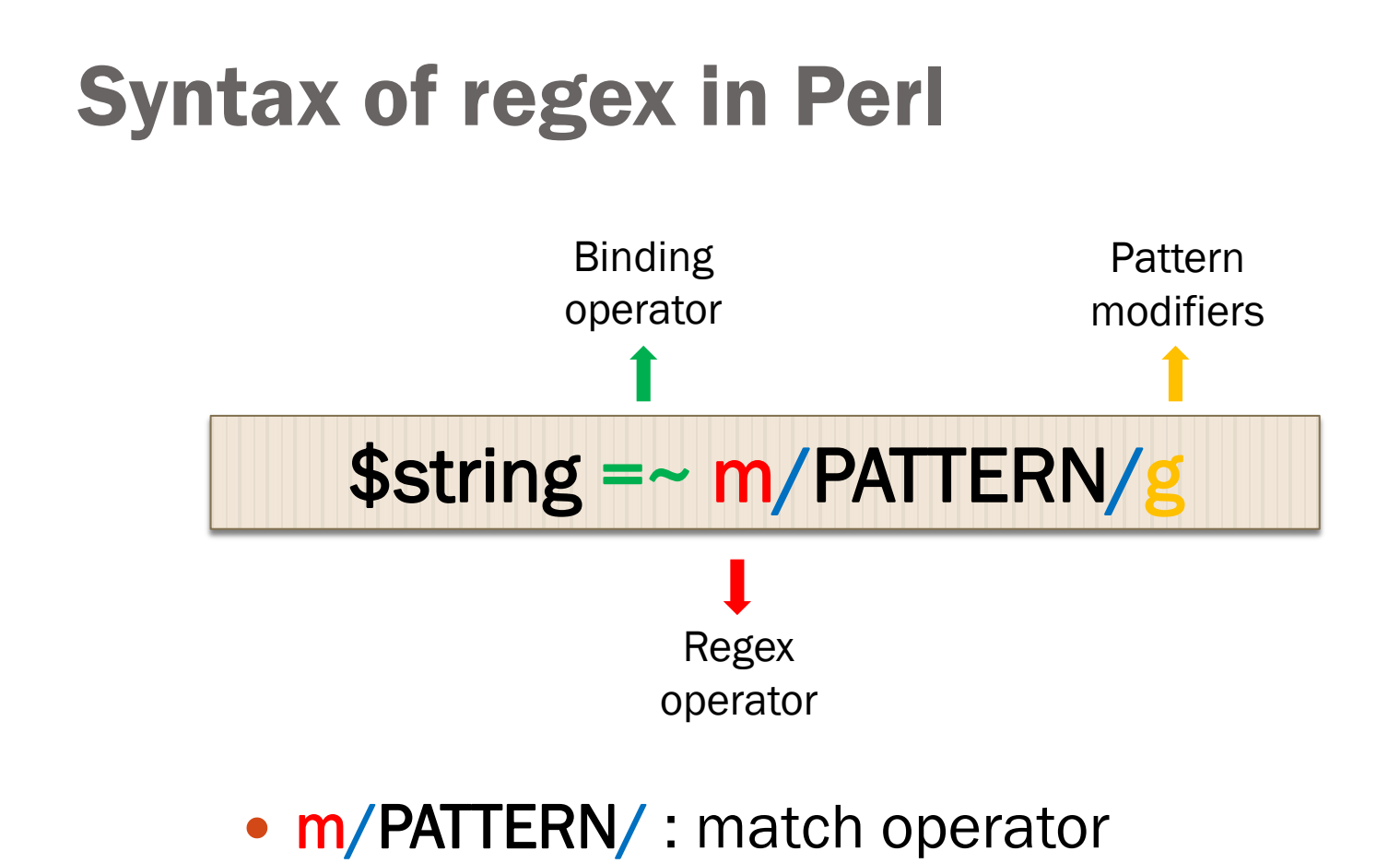

- **s/PATTERN/** : substitution operator
- tr/PATTERN/ : translation operator

## Match operator

• The match operator,  $m//$ , is used to match a string or statement to a regular expression.

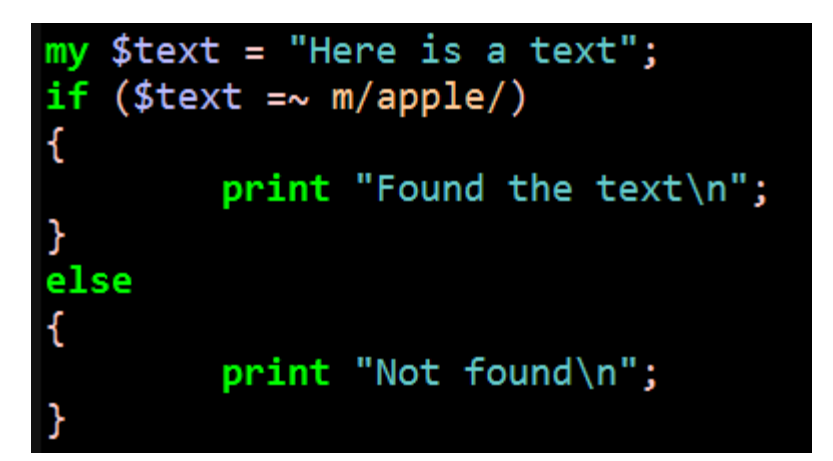

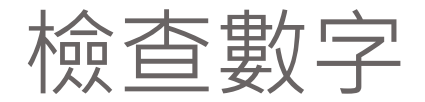

## 檢查是否為整數 my \$text = "123456789"; if  $(\text{stext} = \sim m/\^{\dagger}d+\text{$\sharp$})$  {print "It's a number.\n"; } ## 檢查是否為浮點數 my \$text = "3.1415926"; if  $(\text{stext} = \sim m/\^{\dagger} \cdot \dagger \cdot \sqrt{4}^{\dagger})$  {print "It's a number\n"; } ## 檢查數字前的正負號  $my$  \$text = "-3.14159"; if  $(\text{stext} = \sim m/\{+ - \}\dt\.\dt\$ // $\{print$  "It's a number\n";}

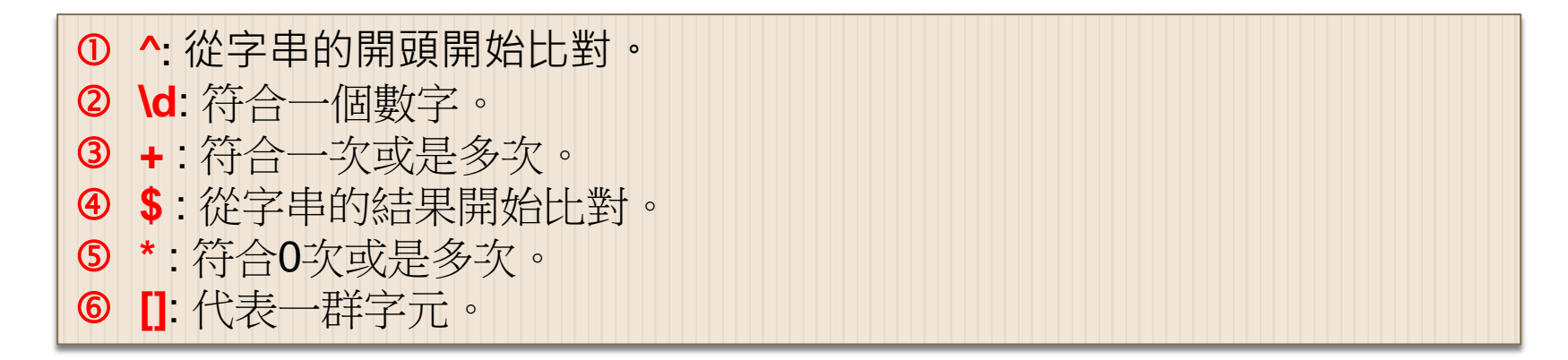

## Match operator modifiers

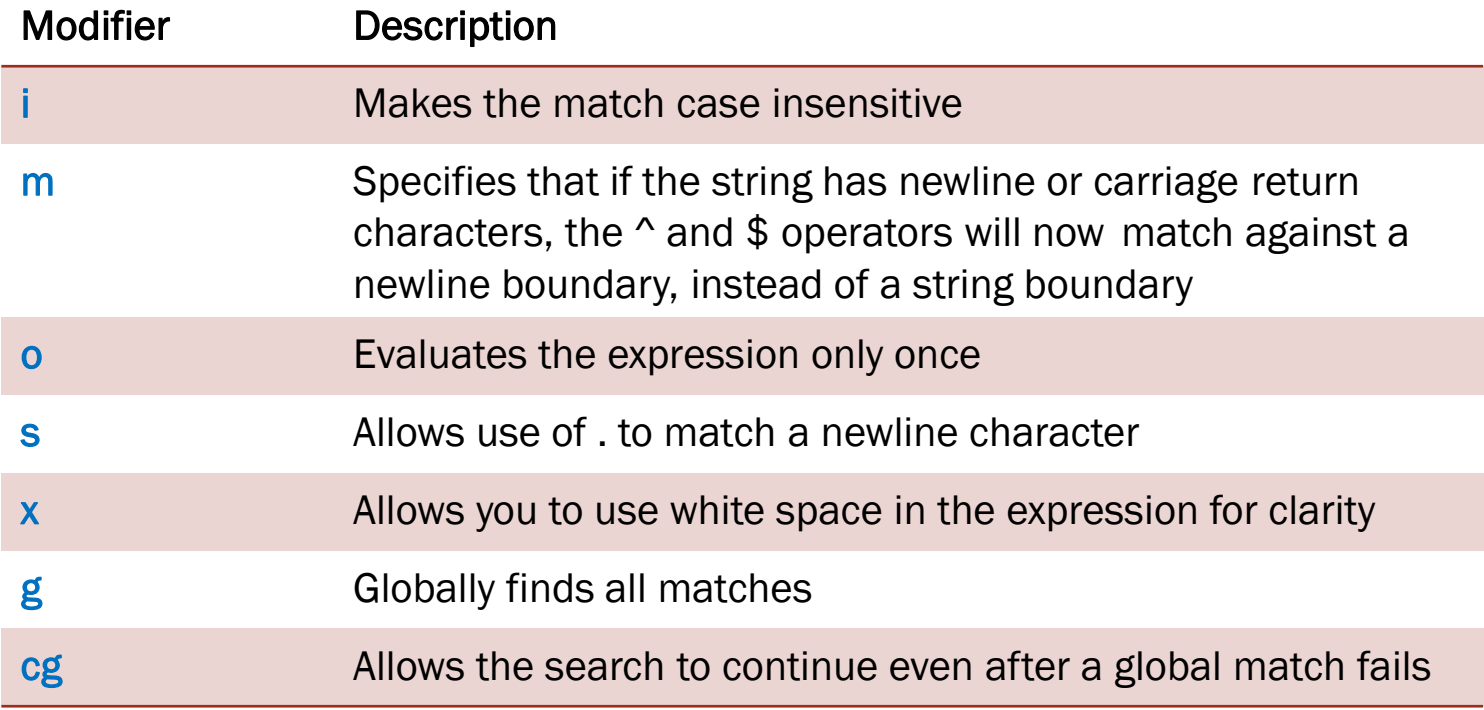

## Example – using modifiers

```
use strict;
 1
 \overline{2}3
     my $text = "Fool feel tOok hoOk dump football BOOK";
 4
 5
     my $count = 1;
    while ($text =~ m/oo/g) #搜尋所有的符合
 6
 7
                print "Found $count oo. \n";
 8
               $count ++;9
10
11
                                               -------------------\n";
     print "-----------
13
14my $count2 = 1;while ($text =~ m/oo/gi) #搜尋所有的符合並忽略大小寫
15
16
     Ю
               print "Found $count2 oo. \n";
17
18
               $count2 + +;\begin{array}{c|c|c|c|c} \hline \multicolumn{1}{c|}{-} & \multicolumn{1}{c|}{-} & \multicolumn{1}{c|}{\mathbf{X}} \end{array}By D:\Dwimperl\perl\bin\perl.exe test.pl
19
                                                         |Found 1 oo.
20
                                                         Found 2 oo.
                                                         |Found 1 oo.
                                                         Found 2 oo.
                                                         | Found 3 oo.
                                                         Found 4 oo.
                                                         Found 5 oo.
                                                         Press any key to continue \ldotsHI
```
## Capture matched patterns

my  $$text = "there are 20 male and 30 female in 1 bus";$ while (\$text =  $\sim m/(\dagger)$  \s(\w+)/g) print "\$1\t\$2\n"

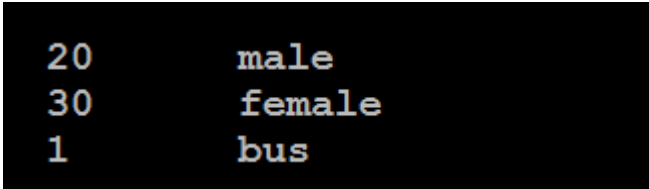

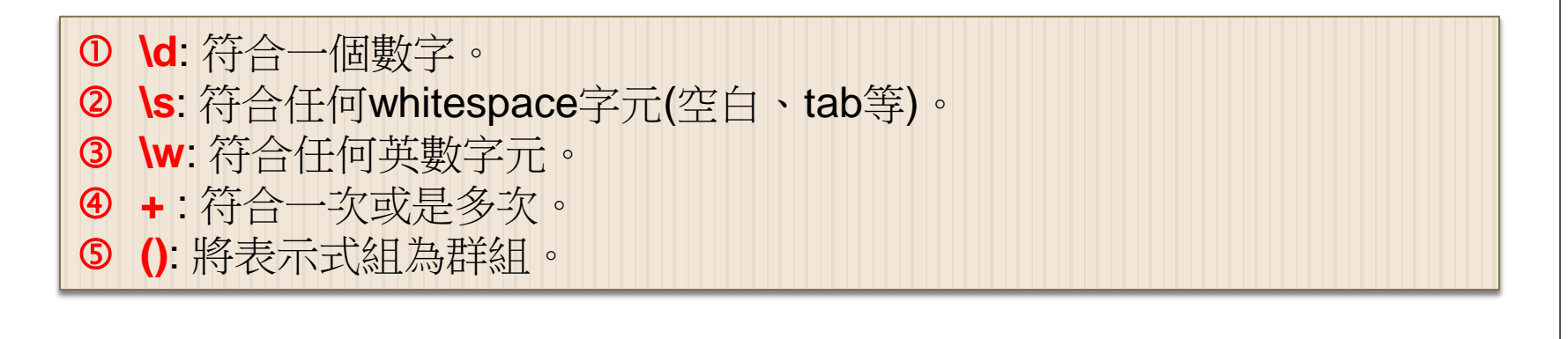

#### Return matched patterns

my  $$text = "20.5 adds 40.15 equals 60.55";$ 

```
my \theta a = (\$text{text} == m/([\{d\}, ]+) \D+/q);
```
print  $"\&a\n'\n$ ;

20.5 40.15 60

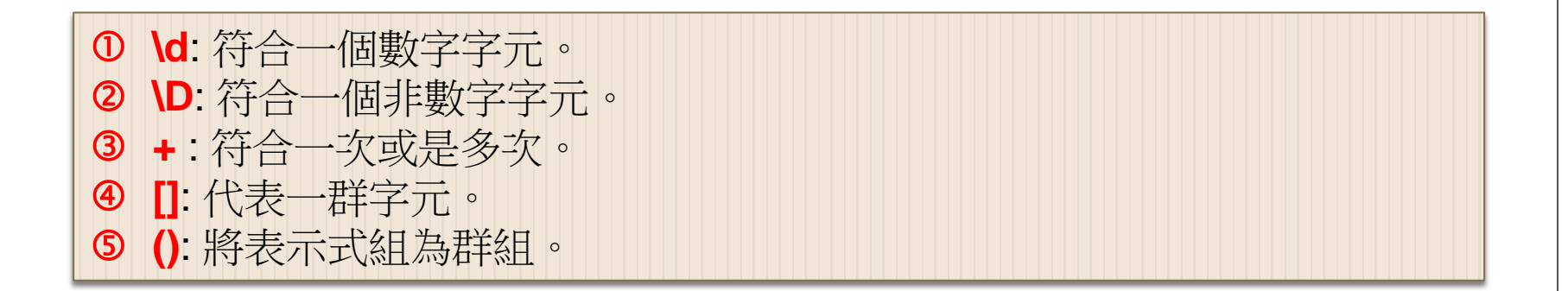

# Position of matched pattern

- Positions of what was matched with the **@-** and **@+** arrays
	- \$-[0] is the position of the start of the entire match and  $$+[0]$  is the position of the end
	- \$-[n] is the position of the start of the \$n match and \$+[n] is the position of the end

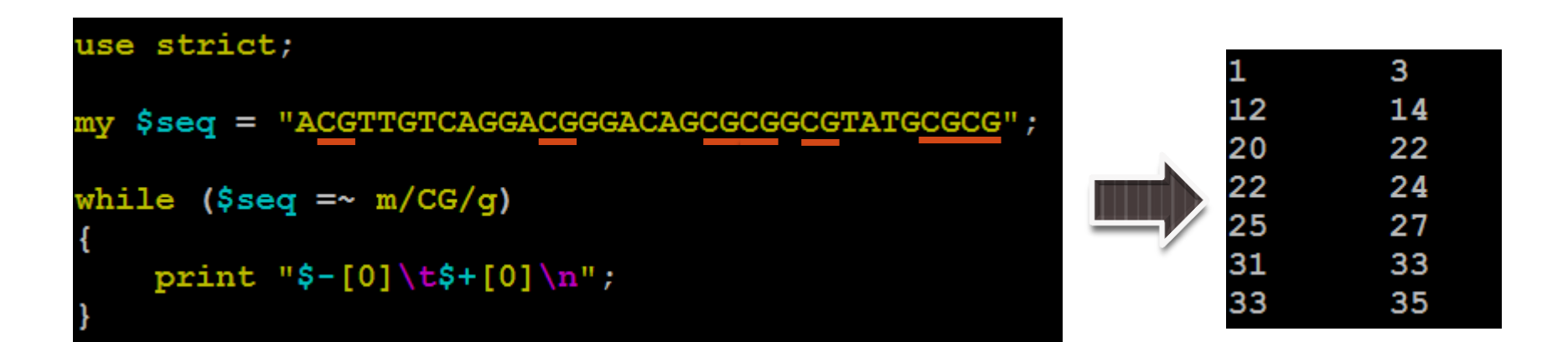

## Search for AT-rich motifs

```
my $DNA = "ATTATACAATTGCGTACTATATATACCGTATAACGTTTTAAAAAG";
while (SDNA = ~ m/([AT]{4,8})/q)my $ATmatch = $1;
   my $ATlength = length($ATmatch);my $end = pos ($DNA); ## pos () return the end-position
                         ## of matched pattern
   my $start = $end - $ATlenqth + 1;print "AT-rich motif: $ATmatch ";
   print "of length $ATlength from $start to $end\n";
```
AT-rich motif: ATTATA of length 6 from 1 to 6 AT-rich motif: AATT of length 4 from 8 to 11 AT-rich motif: TATATATA of length 8 from 18 to 25 AT-rich motif: TATAA of length 5 from 29 to 33 AT-rich motif: TTTTAAAA of length 8 from 36 to 43

### Search for TATA-box

```
my $promoter = "GCGACCACCTTGGTTCAGCAGTATAAAAACGCGCTTGGCG";
print "TATA-box search on $promoter\n";
print "===
                                                            =\n";
if (\text{spromoter} = \sim m/(\text{TATA[AT]A[AT][AG]})mv $TATAbox = $1;
    my $TATAlen = length (\frac{2}{3});
    my $TATAlocation = index($promoter, $TATAbox);
    print "Found a TATA-box: $TATAbox \n";
    print "at location $TATAlocation \n\n";
else
    print "No TATA box was found. \n";
```
TATA-box search on GCGACCACCTTGGTTCAGCAGTATAAAAACGCGCTTGGCG

Found a TATA-box: TATAAAAA at location 21

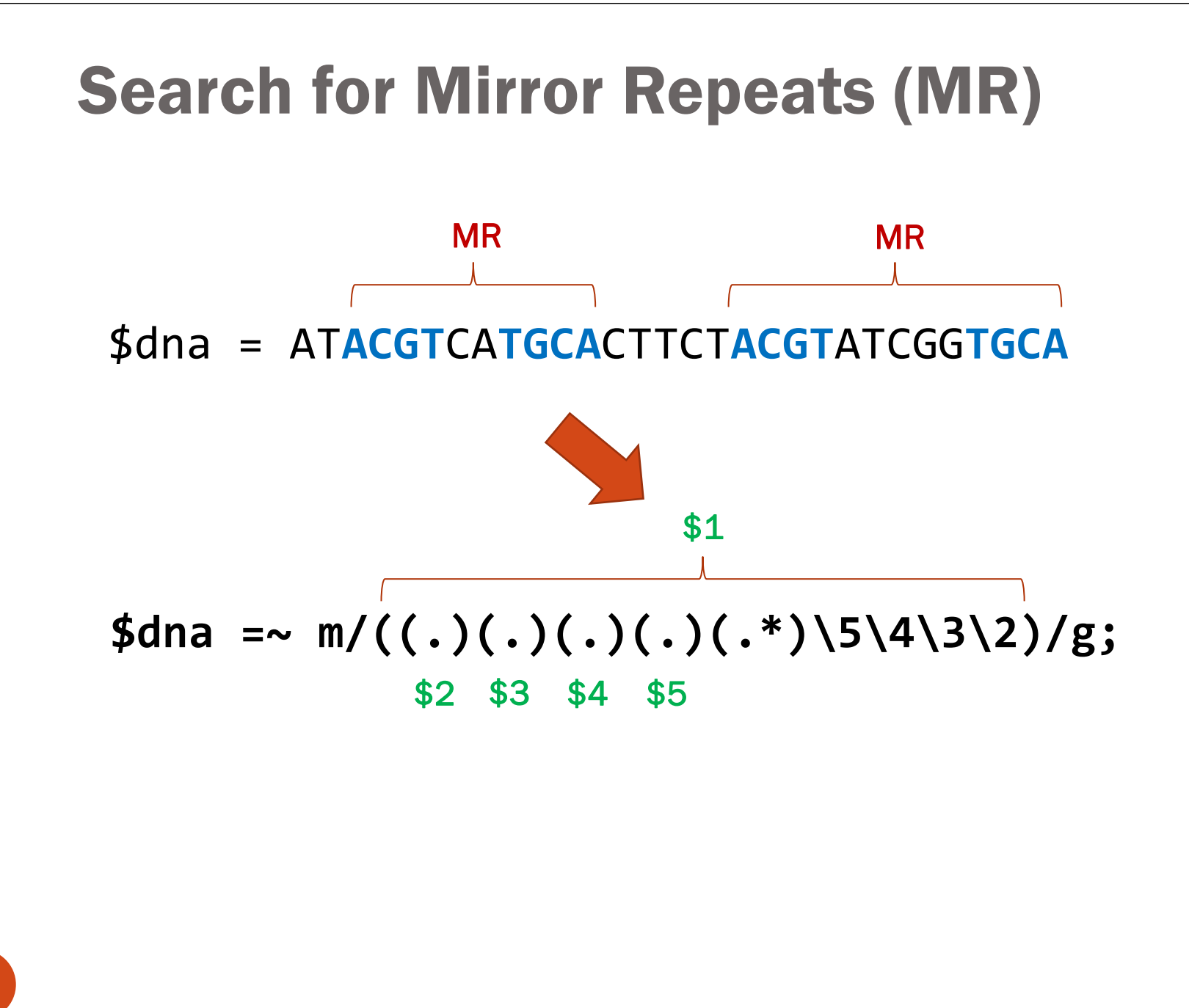

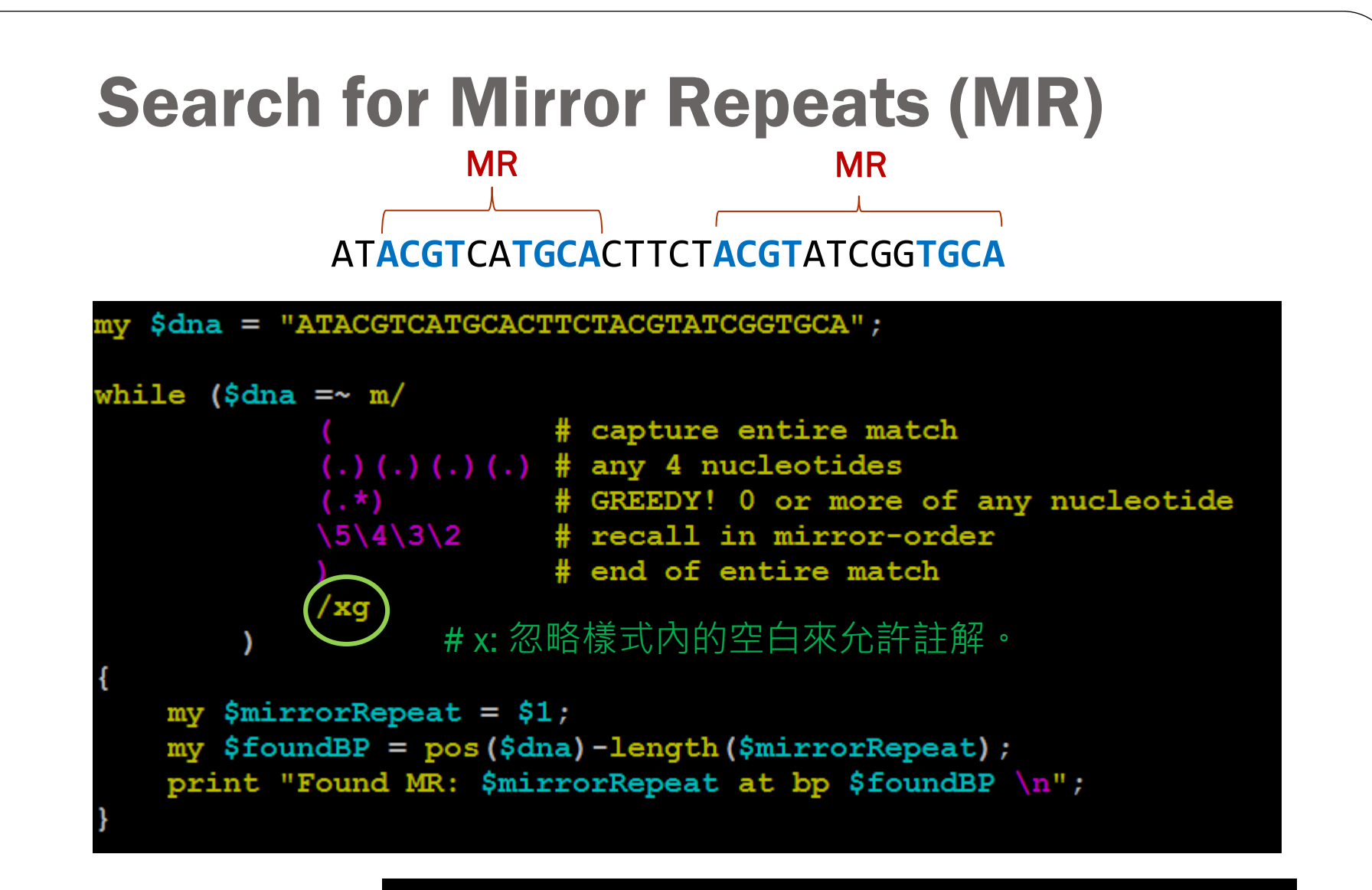

Found MR: ACGTCATGCACTTCTACGTATCGGTGCA at bp 2

#### Search for Mirror Repeats (MR) MR MR

#### AT**ACGT**CA**TGCA**CTTCT**ACGT**ATCGG**TGCA**

```
my $dna = "ATACGTCATGCACTTCTACGTATCGGTGCA";
while (\text{5} \text{d} \text{na} = \text{m})# capture entire match
              (.)(.)(.)().) (.) # any 4 nucleotides
             (**) # NOT GREEDY! 0 or more minimally
             \frac{5}{4} / 5 \ 4 \ 3 \ 2 # recall in mirror-order
                            # end of entire match
             /xq
    my $mirrorRepeat = $1;my $foundBP = pos(§dna) - length(§mirrorRepeat);
    print "Found MR: $mirrorRepeat at bp $foundBP \n";
```
Found MR: ACGTCATGCA at bp 2 Found MR: ACGTATCGGTGCA at bp 17

## Match a minimal piece of string

- $a$ ?? = match 'a' 0 or 1 times. Try 0 first, then 1.
- $a*?$  = match 'a' 0 or more times, i.e., any number of times, but as few times as possible.
- $\bullet$  a+? = match 'a' 1 or more times, i.e., at least once, but as few times as possible.
- $a(n,m)$ ? = match at least n times, not more than m times, as few times as possible.
- $a\{n\}$ ? = match at least n times, but as few times as possible.
- $a(n)$ ? = match exactly n times. Because we match exactly n times, a{n}? is equivalent to a{n} and is just there for notational consistency.

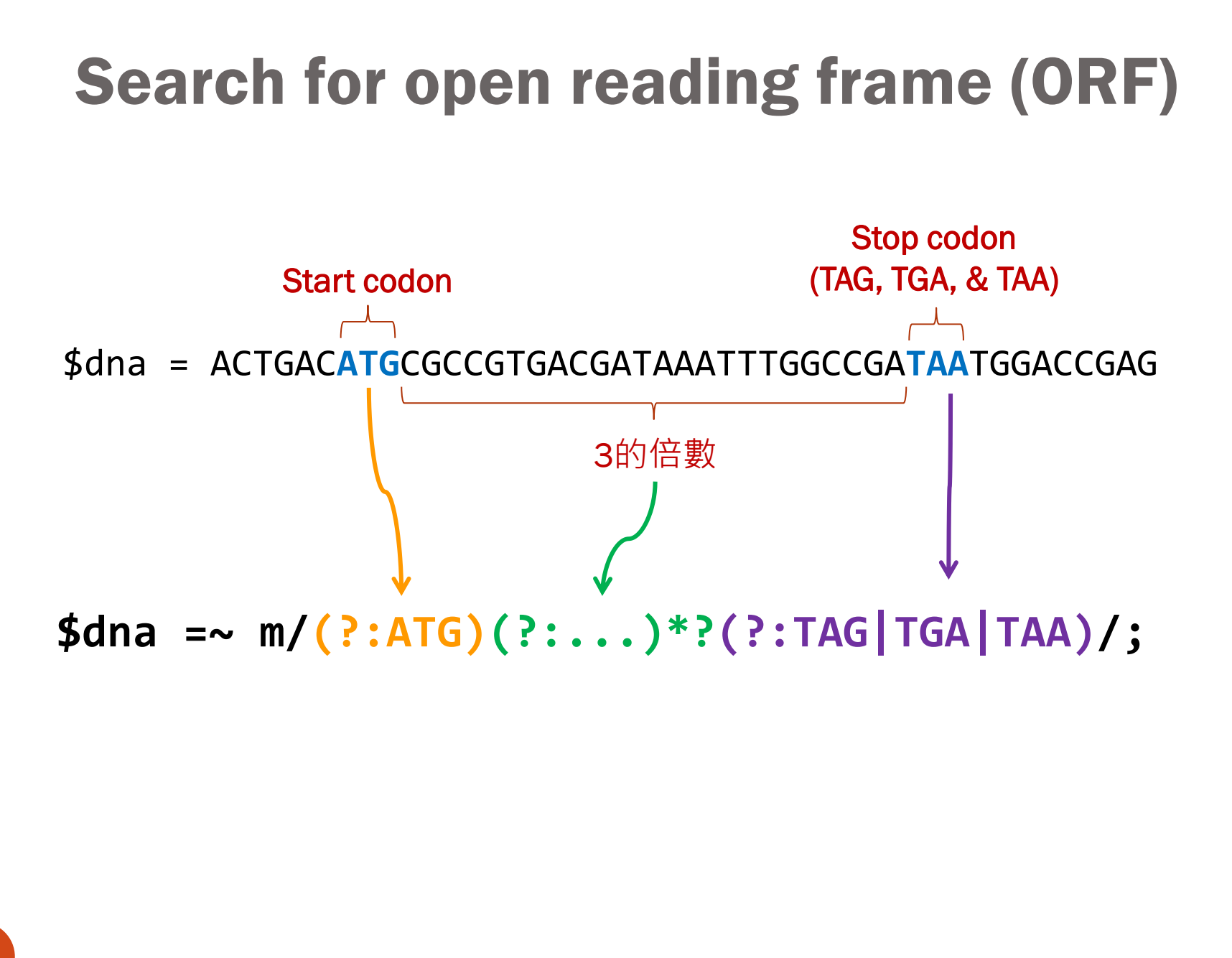

# Search for open reading frame (ORF)

```
my $seq = "ACTGACATGCGCCGTGACGATAAATTTGGCCGATAATGGACCGAG";
if (sseq == m)(?: ATG)# start codon
        (?: ...) # 3-bp codon
                    # zero or more times, non-greedy
        (?: TAG | TGA | TAA) # stop codon
       /xprint "Open reading frame found. \n";
else
   print "No open reading frame found. \n";
```
#### Review

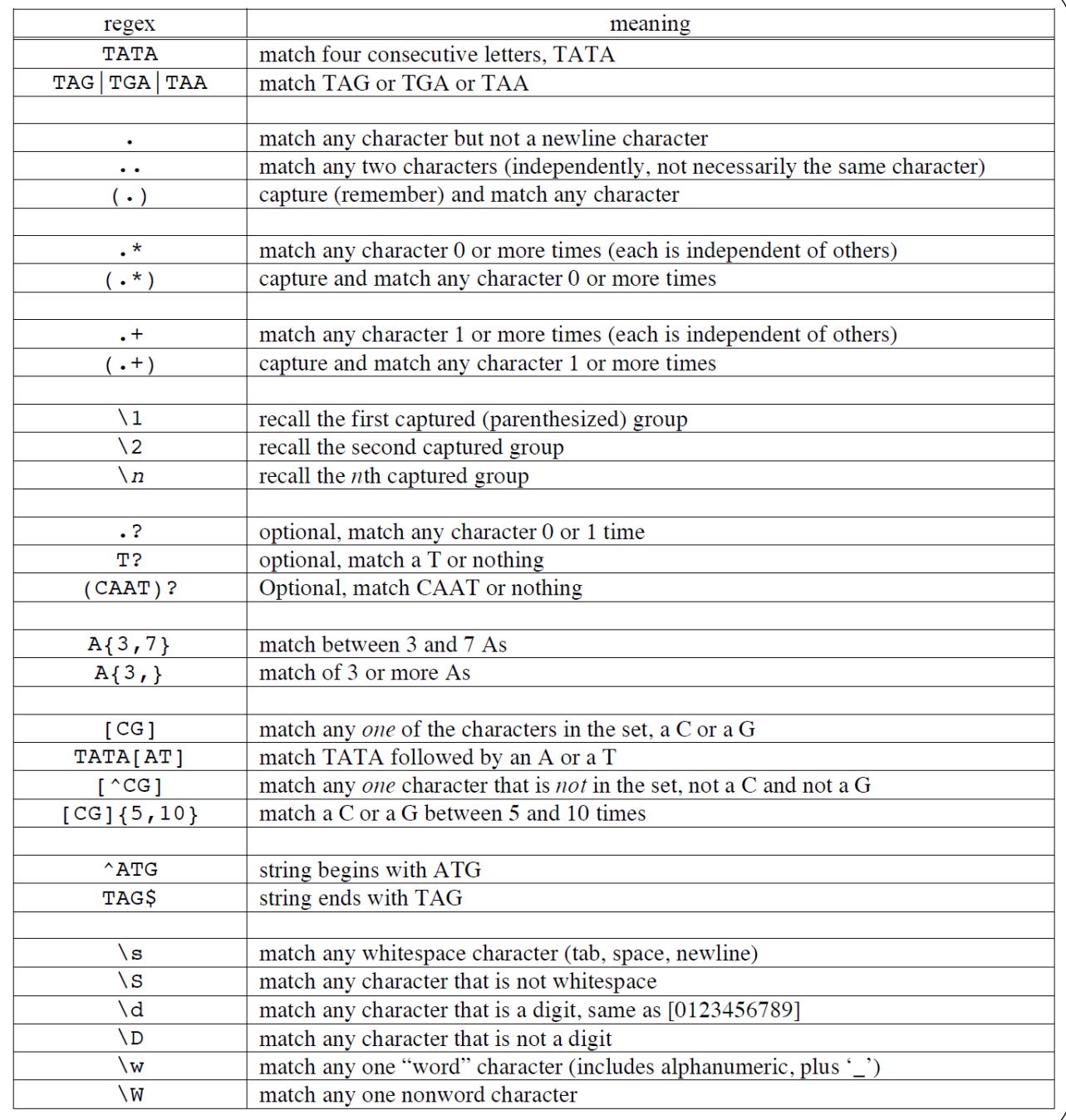

# Substitution operator

- The match operator,  $s/$ , is really just an extension of the match operator that allows you to replace the text matched with some new text.
- The basic form of the operator is:
	- S/PATTERN/REPLACEMENT/imosxge

```
Modifiers
```

```
my $text = "This is a DOG";
```

```
print "Origin: $text\n";
```

```
$text = x S/DOG/CAT/;
```

```
print "Next: $text\n";
```
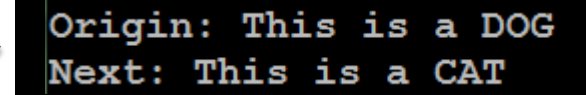

# Substitution operator modifiers

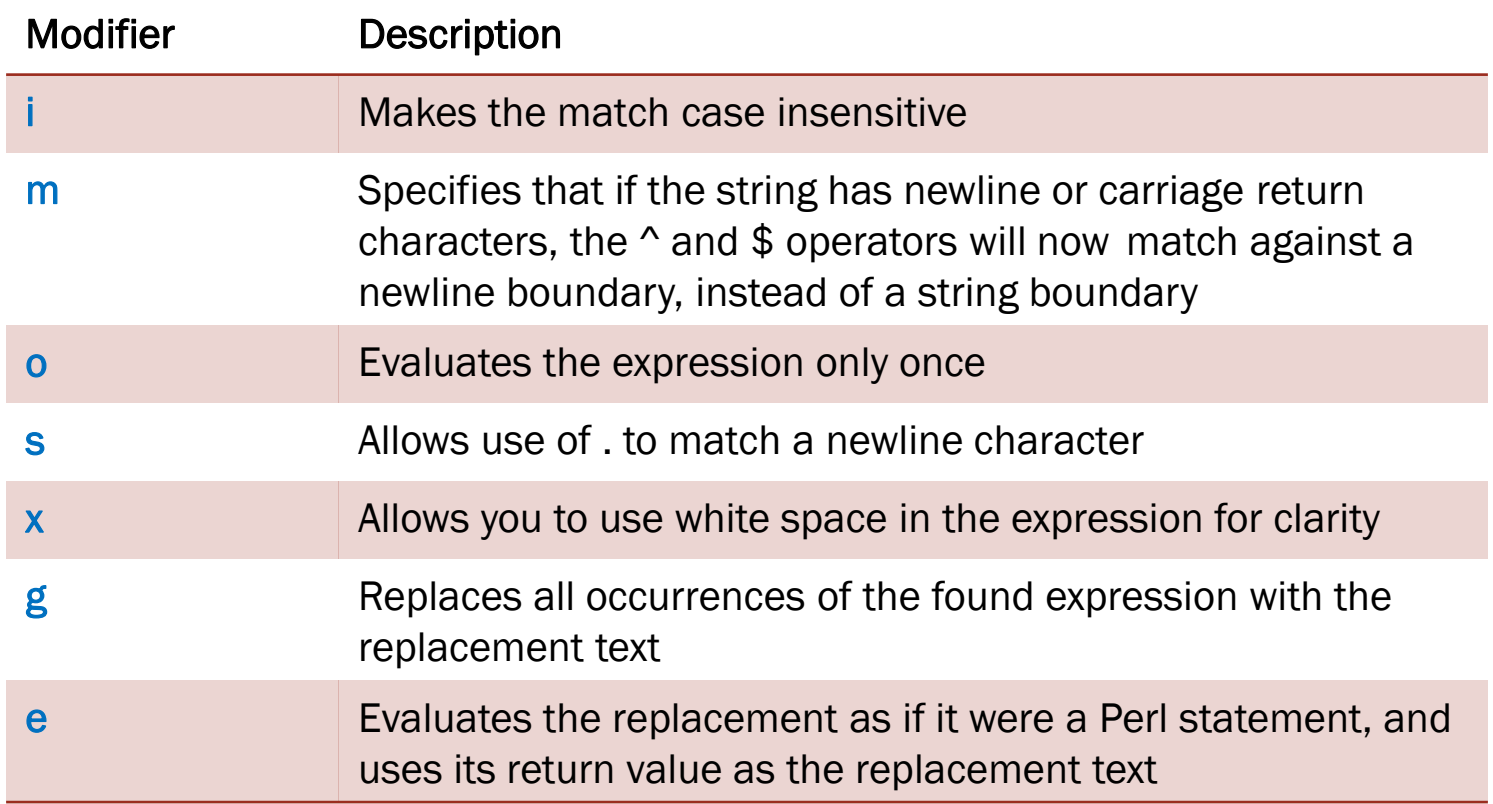

## "e" modifier for substitution operator  $my$  \$text = "Here is a house"; print "Origin: \$text\n"; Origin: Here is a house Next:  $uc(Here)$   $uc(is)$   $uc(a)$   $uc(house)$ \$text =  $\frac{s}{(\w+)}$ /uc(\$1)/g; print "Next: \$text\n"; my  $$text = "Here is a house";$ print "Origin: \$text\n"; Origin: Here is a house Next: HERE IS A HOUSE \$text =  $\sim s/(\wedge w+) /$ uc(\$1) $\sqrt{ge}$ ; print "Next: \$text\n";

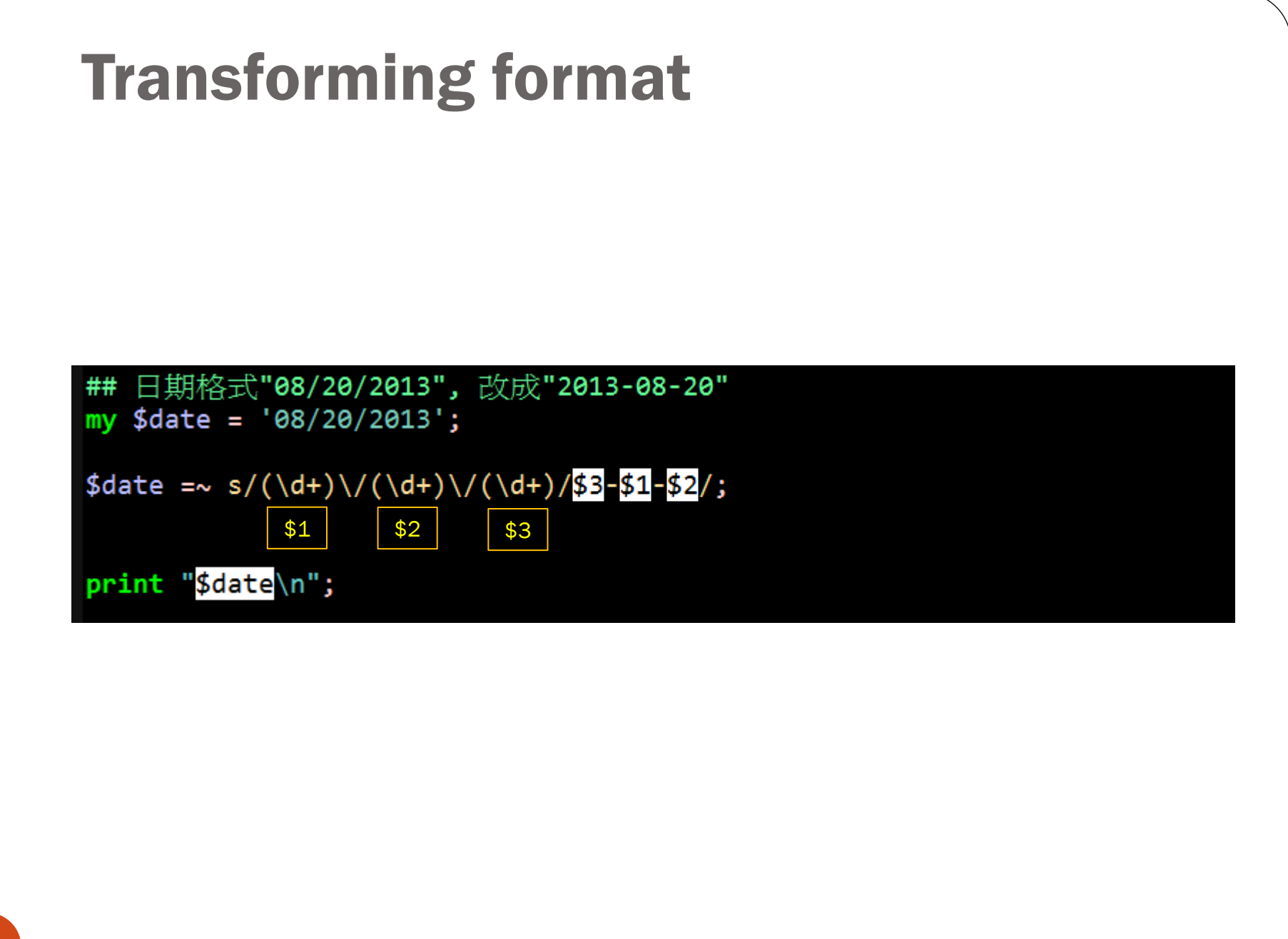

# Transcribing DNA into RNA

Example:

- $DNA$   $\rightarrow$  ATCGGCTTGGAGAA
- $RNA$   $\rightarrow$  AUCGGCUUGGAGAA

```
use strict;
 \mathbf{1}\overline{2}\overline{3}my $dna = "ATCGGCTTGGAGAA";
 4
 5
     my $rna = $dna;
 \overline{6}\overline{7}$rna = ~ s/T/U/g;8
 9
     print "DNA: ". $dna. "\n";
     print "RNA: ". $rna. "\n";
10
```
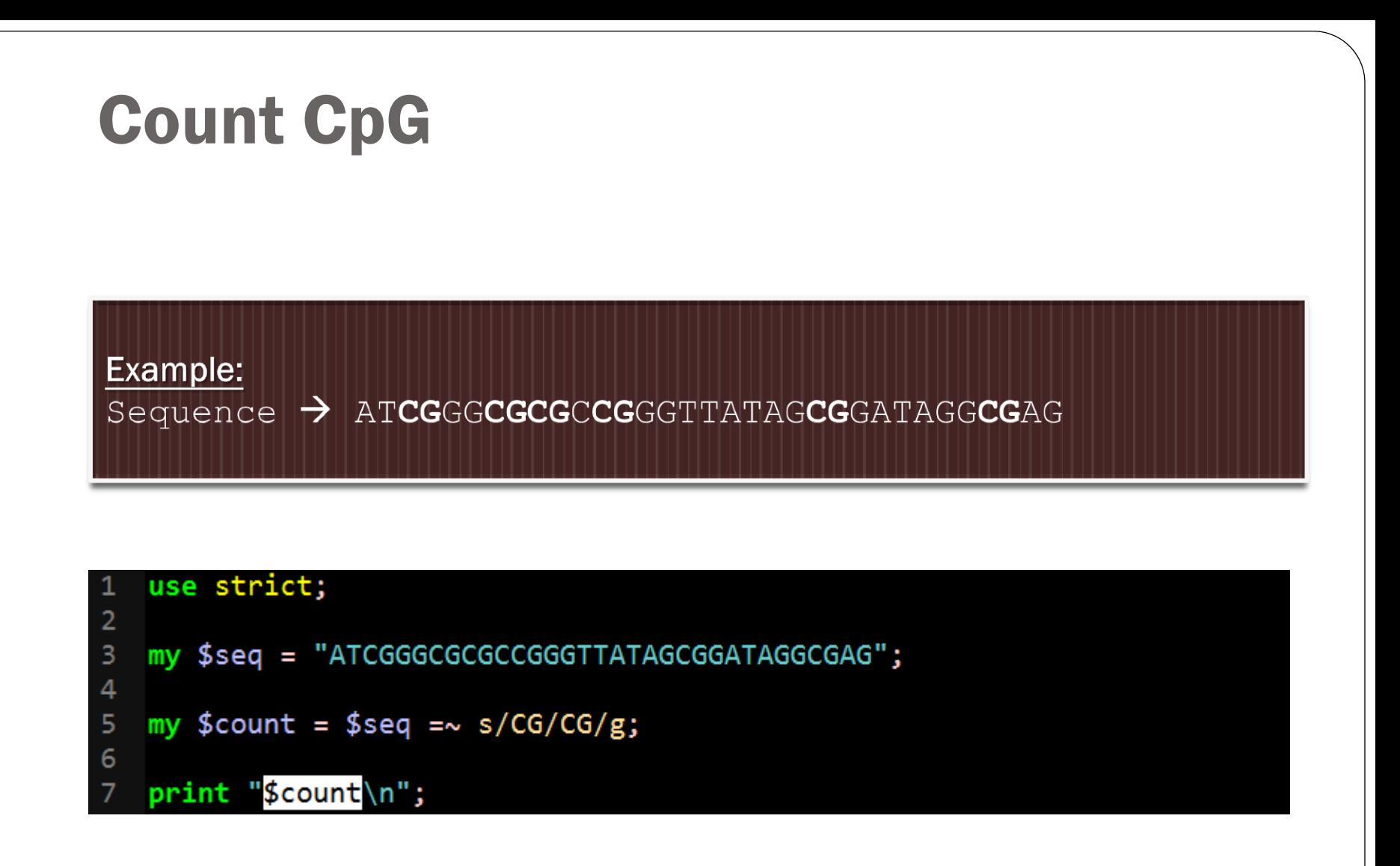

# Translation operator

- Translation is similar, but not identical, to the principles of substitution, but unlike substitution, translation (or transliteration) does not use regular expressions for its search on replacement values.
- The basic form of the operator is:
	- tr/PATTERN/REPLACEMENT/cds
	- **y/PATTERN/REPLACEMENT/cds** Modifiers

```
my $string = 'The cat sat on the mat';print "Origin: $string\n";
$string =~tr/a/o/;
print "Translated: $string\n";
```
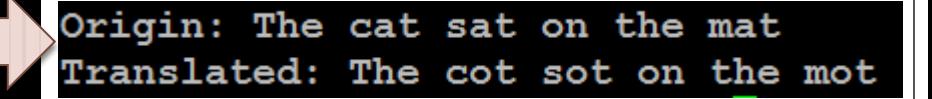

## Translation operator modifiers

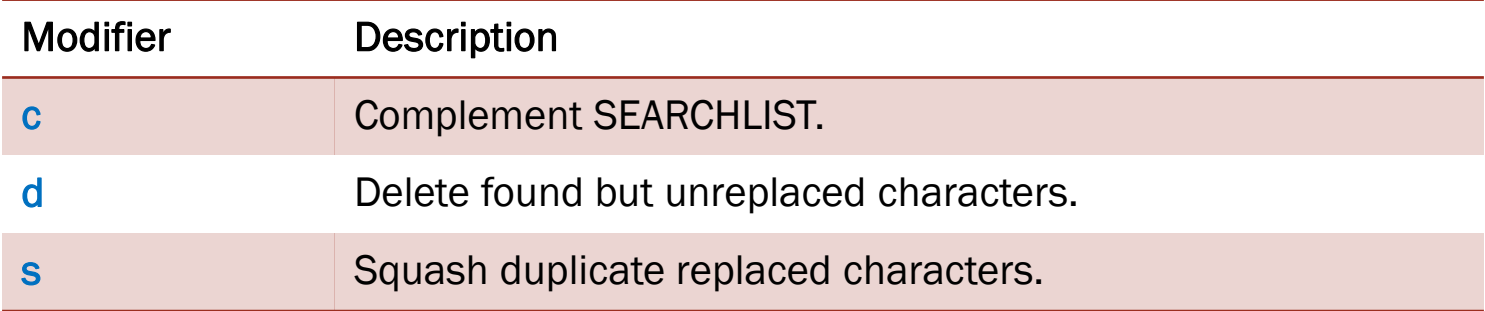

#### Example: using modifiers for translation operator

The /d modifier deletes the characters matching SEARCHLIST that do not have a corresponding entry in REPLACEMENTLIST. For example:

```
#!/usr/bin/perl
$string = 'the cat sat on the mat.';
$string = ~tr/a-z/b/d;只有a有相對應的取代字元。print "$string\n";
This will produce following result
b b
   -\mathbf{b}.
```
The last modifier, /s, removes the duplicate sequences of characters that were replaced, SO:

```
#!/usr/bin/perl
$string = 'food';$string = 'food';$string = ~tr/a-z/a-z/s;print $string;
This will produce following result
fod
```
# Complementary strand of a DNA

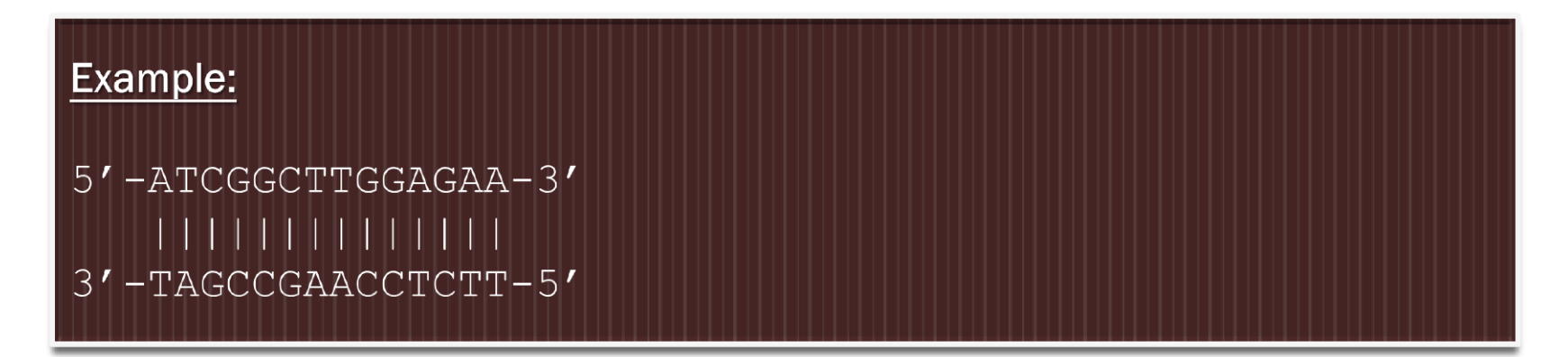

```
use strict;
 1
 \overline{2}\overline{3}my $dna = "ATCGGCTTGGAGAA";
 \overline{4}my $revcom = reverse $dna;
 5
 6
    $revcom =~ tr/ACGTacgt/TGCAtgca/;
 8
    print "5'-" . $dna . "-3'\n";
 9
    print "5'-" . $revcom . "-3'\n";
10
```